#### public IDOCUMENT PoolAccess,  $\overline{\phantom{a}}$  berAccess, public IDOCUMENT ISLAMS  $$ **public IDocumentExternalData** A vision about a LibreOffice document manager for Android

#### Jacobo Aragunde Pérez

<http://blogs.igalia.com/jaragunde> [@JacoboAragunde](https://twitter.com/JacoboAragunde)

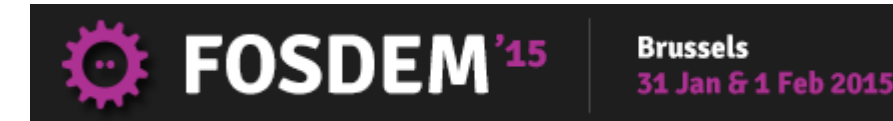

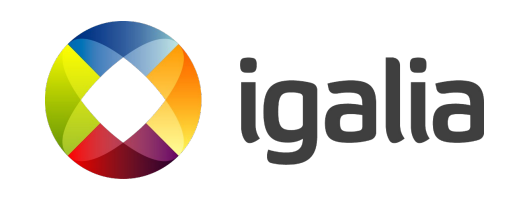

lel of a Writer document. DLLPUBLIC SwDoc : ublic IInterface peaccess. Access

#### **Contents**

- The past: LibreOffice for Android experiments
- The present: complement for LibreOffice viewer
- The future: towards a full-featured document manager

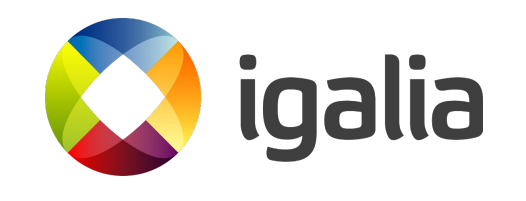

## The past

## **The story so far**

- 2012:
	- GSOC project: "Java GUI for Libre-Office Based Android App", by Iain Billett
	- Native Android UI wrapping the Android Document loader experiment
		- Browse local documents
		- Filtering
		- Sorting
		- Thumbnails

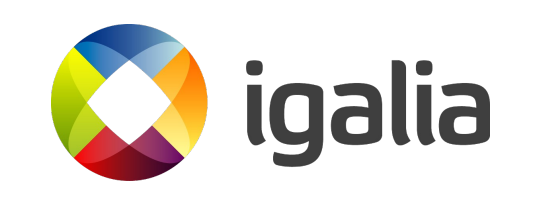

## **The story so far**

- 2014:
	- The new LibreOffice viewer was started from scratch
	- Adapted and merged the document browser
		- Removed crashing parts
		- Interacts with the new viewer
		- Merged into a single .apk

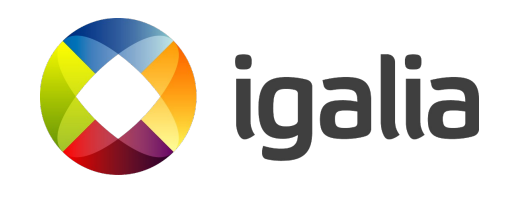

#### The present

## **Powering up LibreOffice core**

- Provide document browsing
	- No native file browsers in Android
- Integrate LibreOffice native core with Android services
	- Email share
	- Cloud providers
- Sponsoring from The Document Foundation

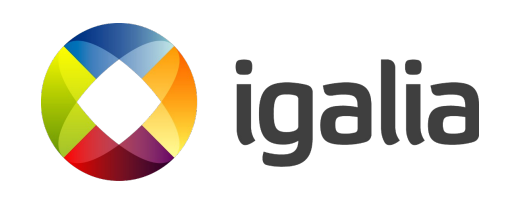

#### **Native share**

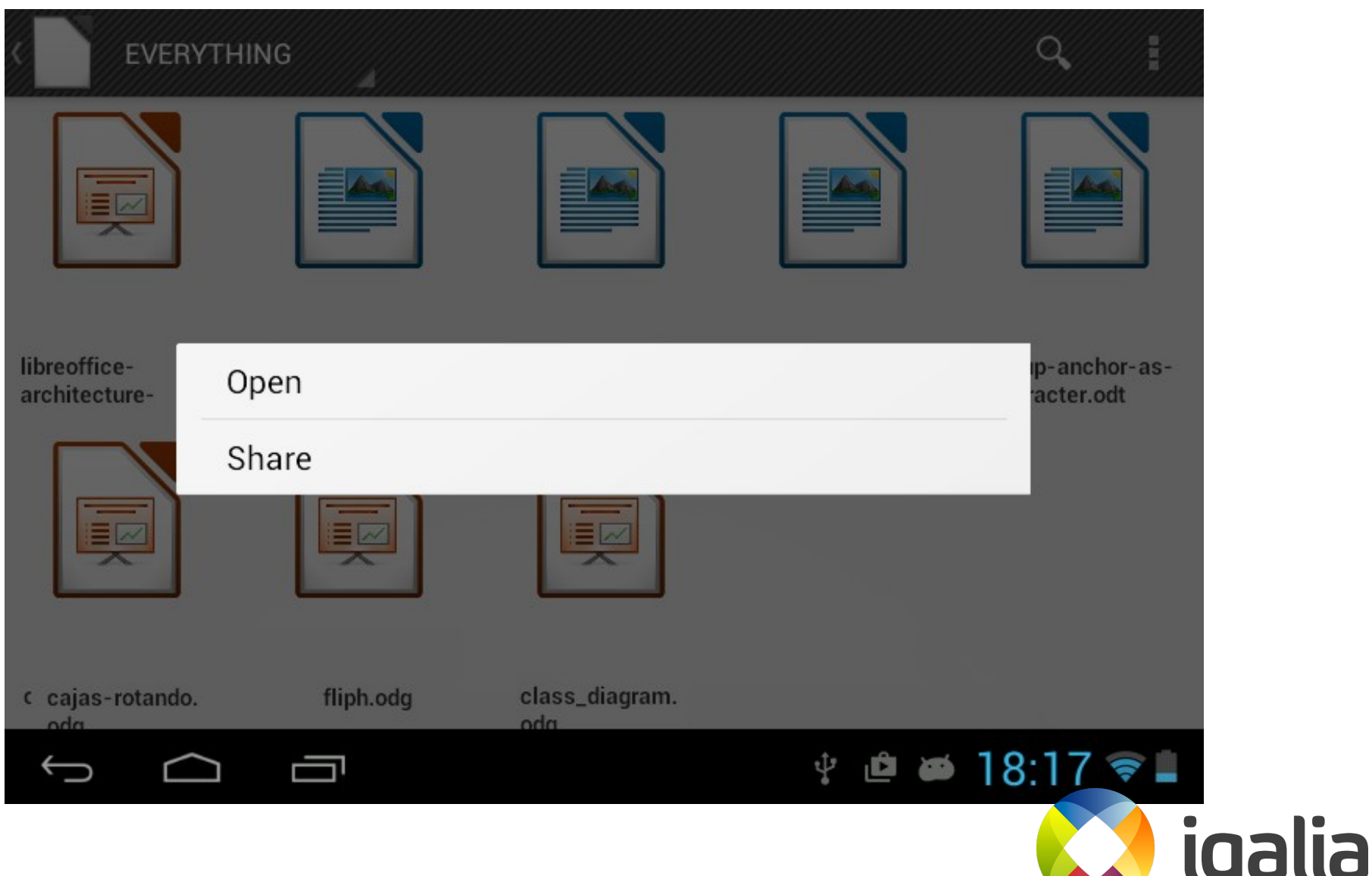

#### **Native share**

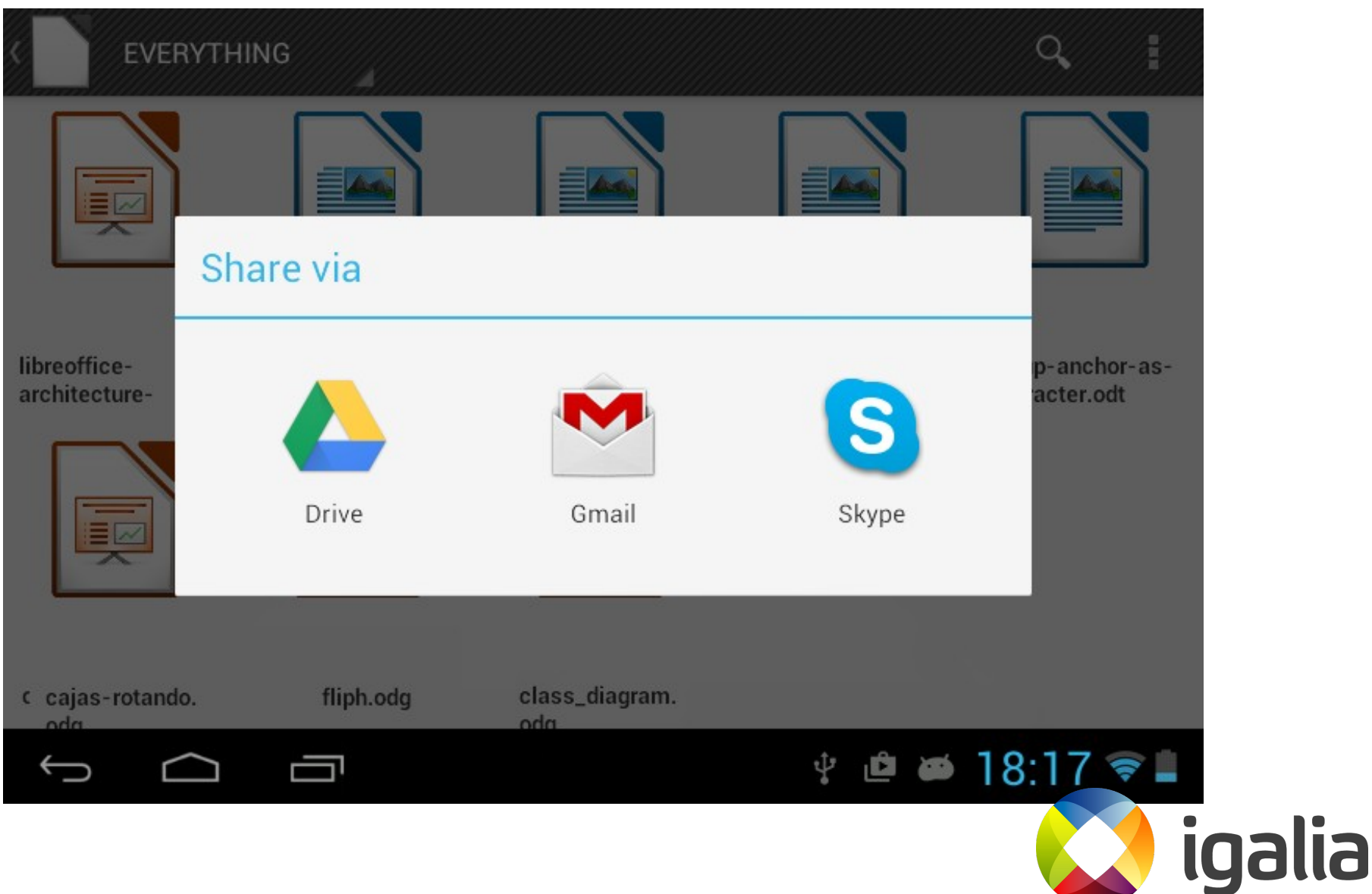

#### **Cloud support**

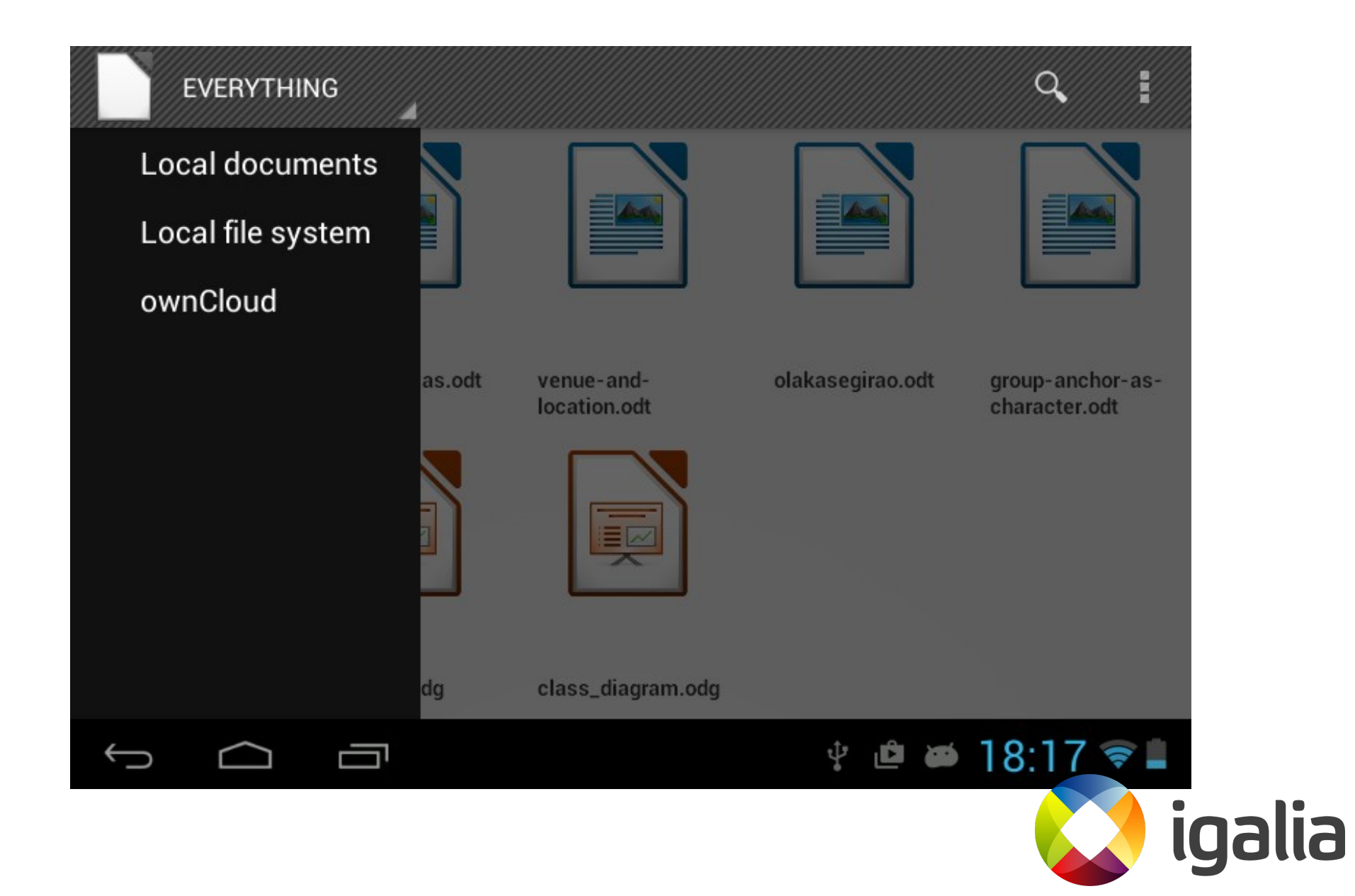

### **Cloud support**

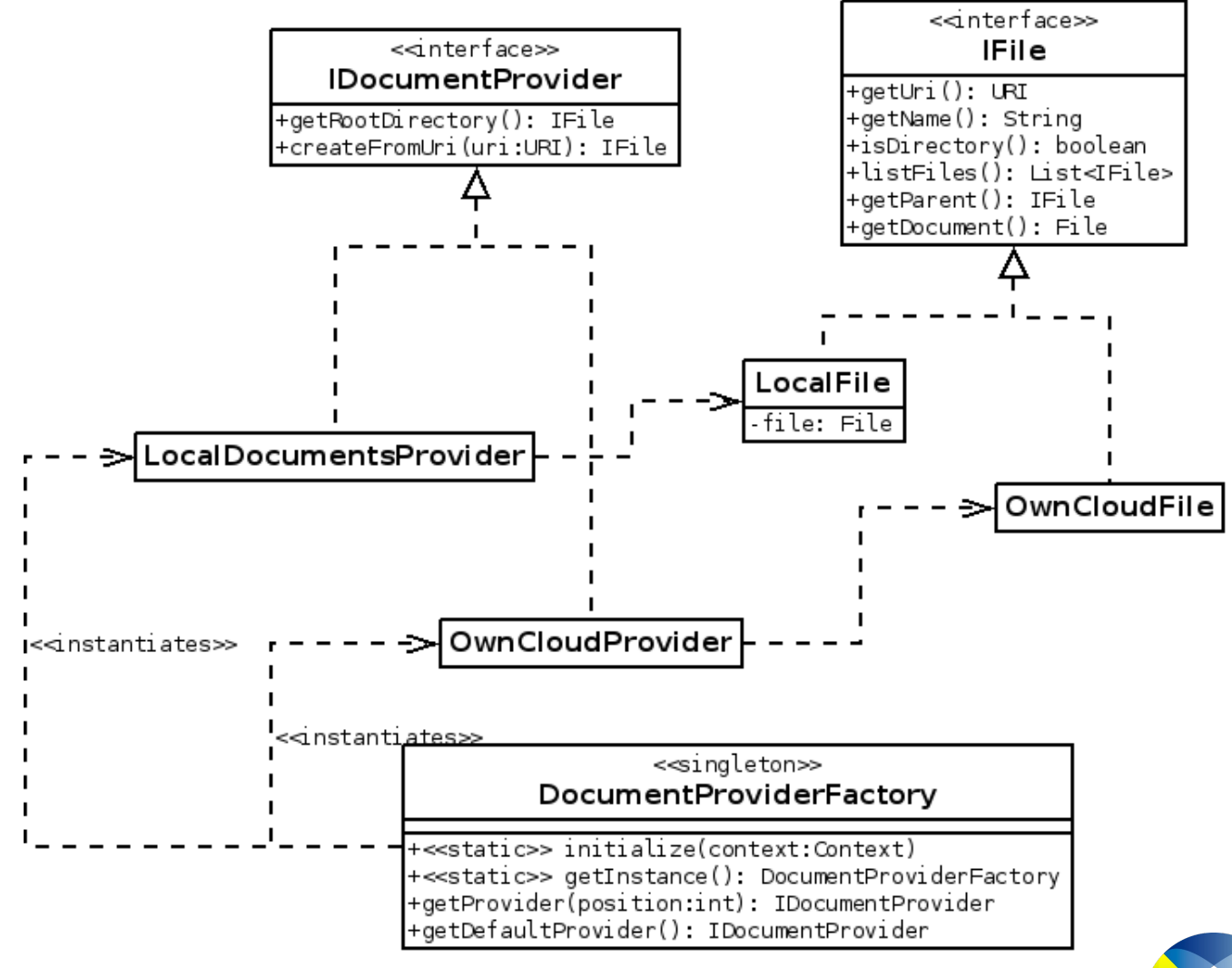

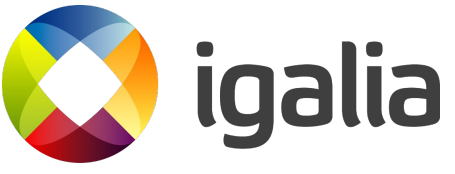

#### The future

### **More features!**

- Full featured document management
	- Create/delete
	- Move/copy
	- Rename
- Support for more cloud services
- Fresh design
	- Follow latest Android trends
- Stability and bug fixing, of course!

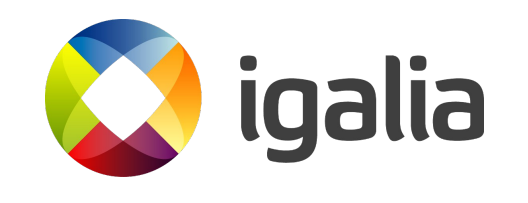

#### **The document manager**

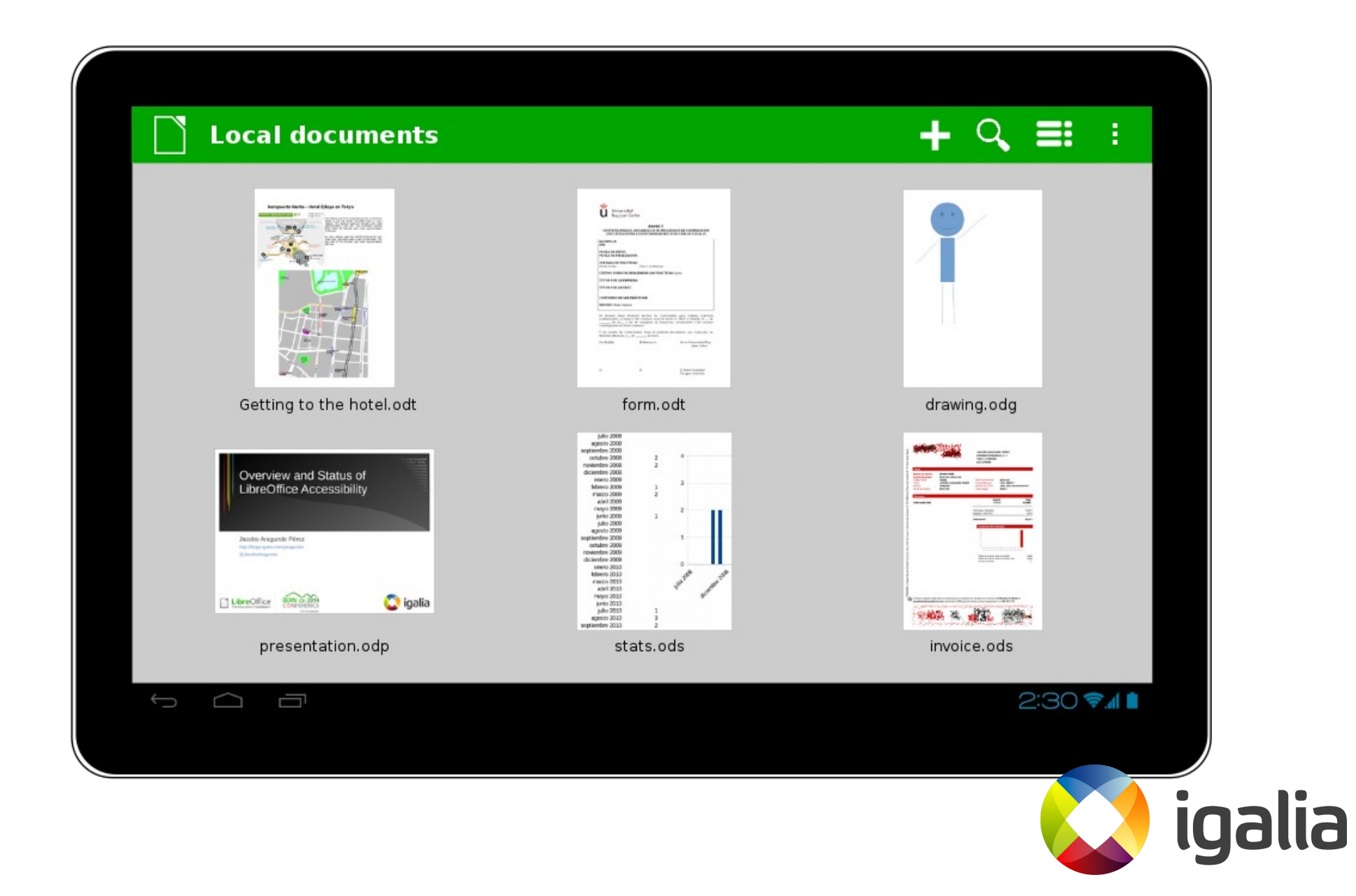

## **Filtering options**

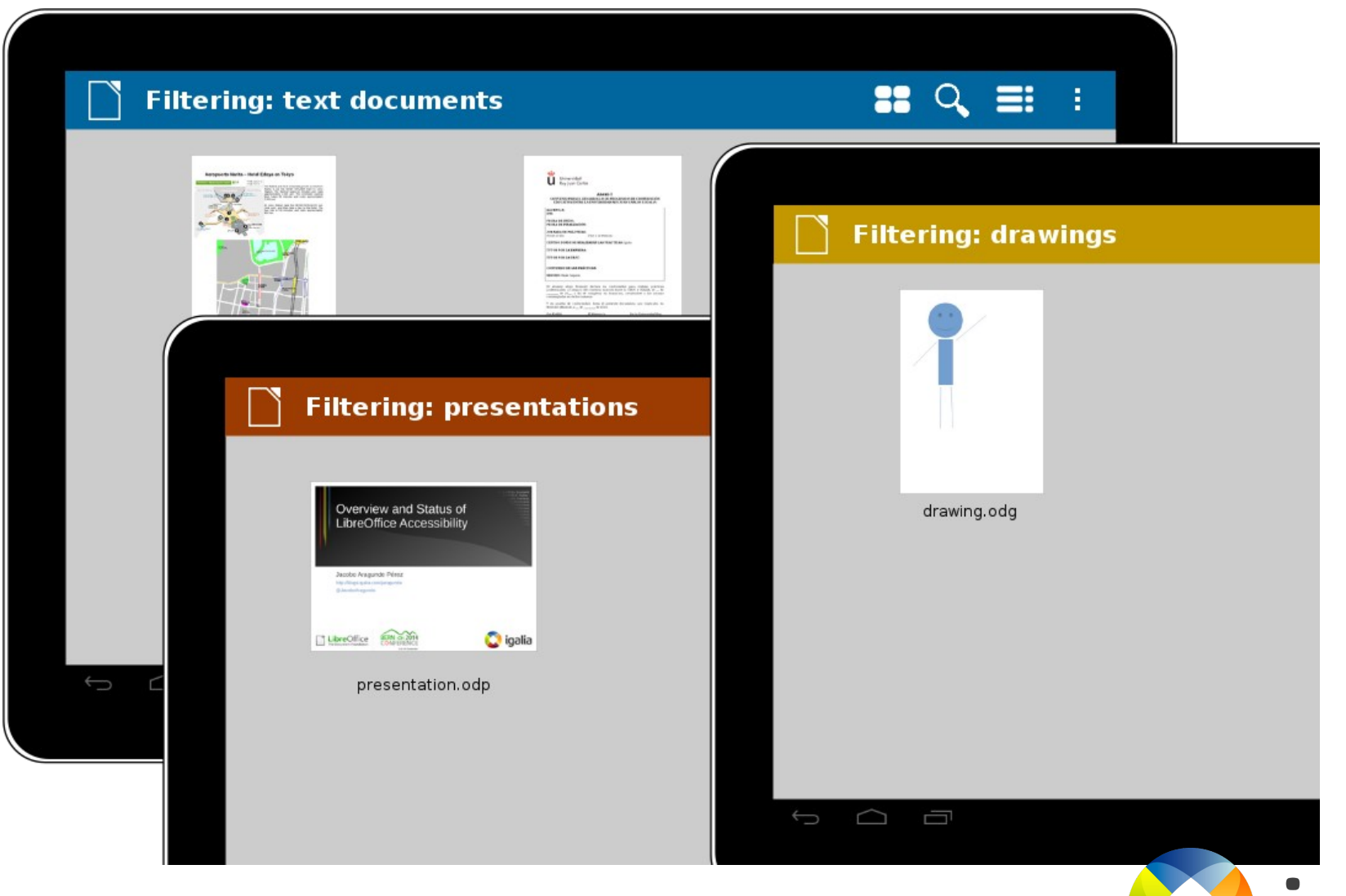

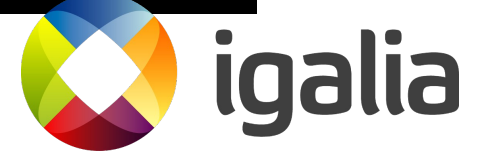

#### **Document providers view**

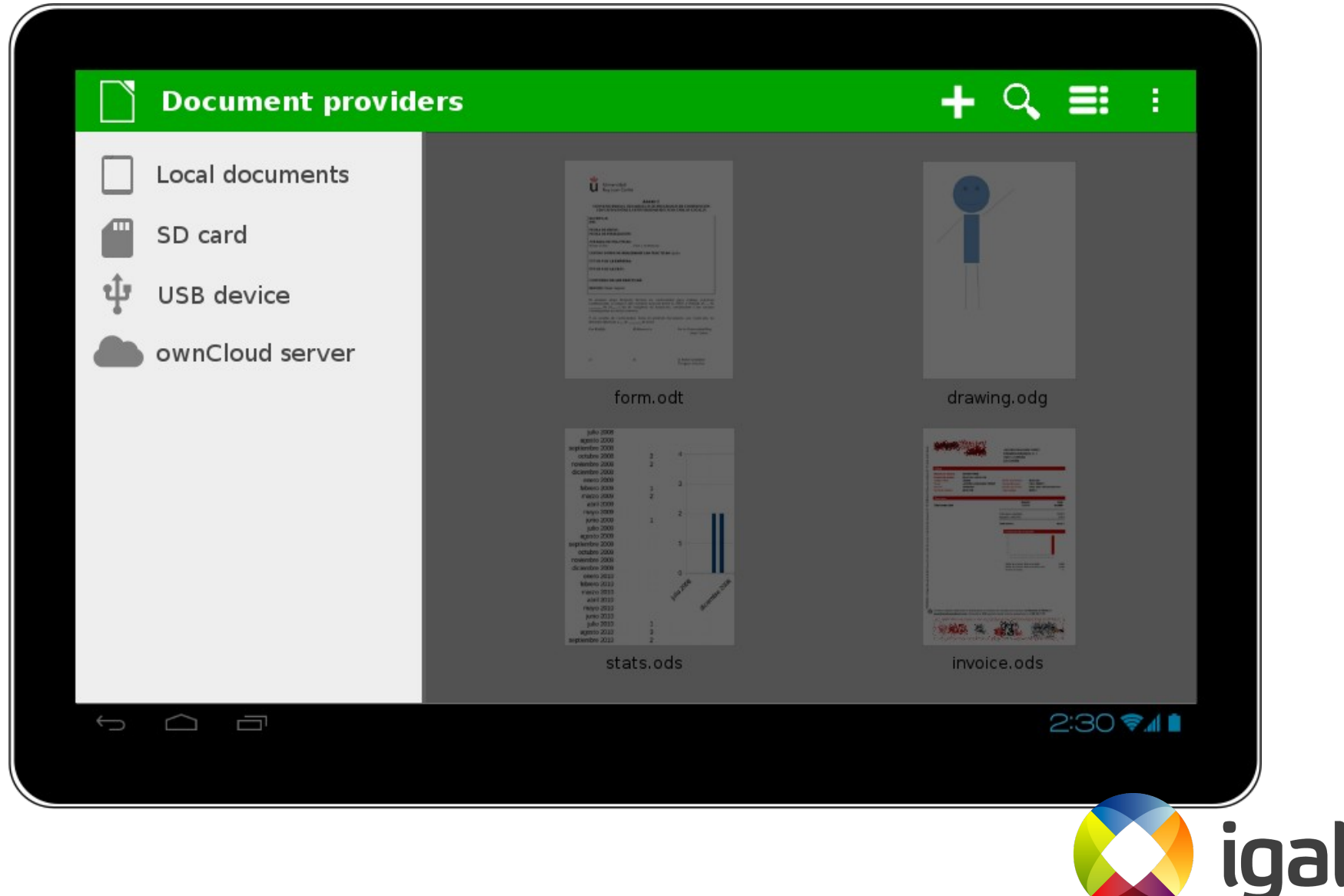

#### **To sum up**

## **Summary**

- LibreOffice for Android!
- Browse your local documents with no external tools
- Share through email, bluetooth, etc.
- Soon: connect to ownCloud servers
- Later: more cloud services, more document management features, fresh design

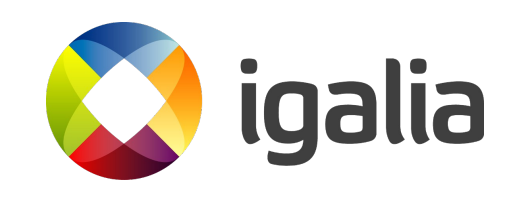

# **Try it!**

- [Google Play Store](https://play.google.com/store/apps/details?id=com.collabora.libreoffice)
- [F-Droid](https://f-droid.org/)
- Daily builds at
	- <http://dev-builds.libreoffice.org/daily/master/>

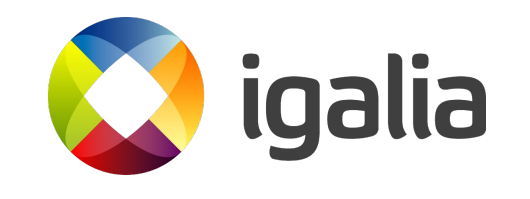

#### ¡Thank you!

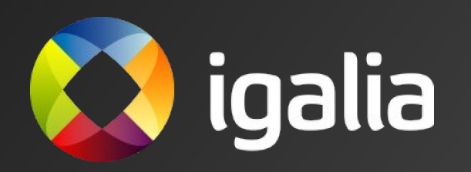

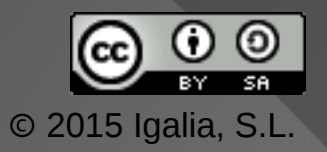